$<<3d$ s max 6

 $<<$ 3ds max 6

 $,$  tushu007.com

- 13 ISBN 9787810944632
- 10 ISBN 7810944630

出版时间:2004-11

页数:302

字数:500000

extended by PDF and the PDF

http://www.tushu007.com

## , tushu007.com  $<<3d$ s max 6 3ds max作为一款专业的三维建模、动画和渲染软件,为我们提供了超群的专业三维工个,可以完成逼  $3d$ s max6,  $1\text{ES}$  $1$   $3$  $3d$ s max  $4$   $10$  $3d$ s max and  $3d$ s max and  $11$ 章至第13章为设计应用实战演练。  $3$

Photoshop

*Page 2*

 $,$  tushu007.com

 $<<3d$ s max 6

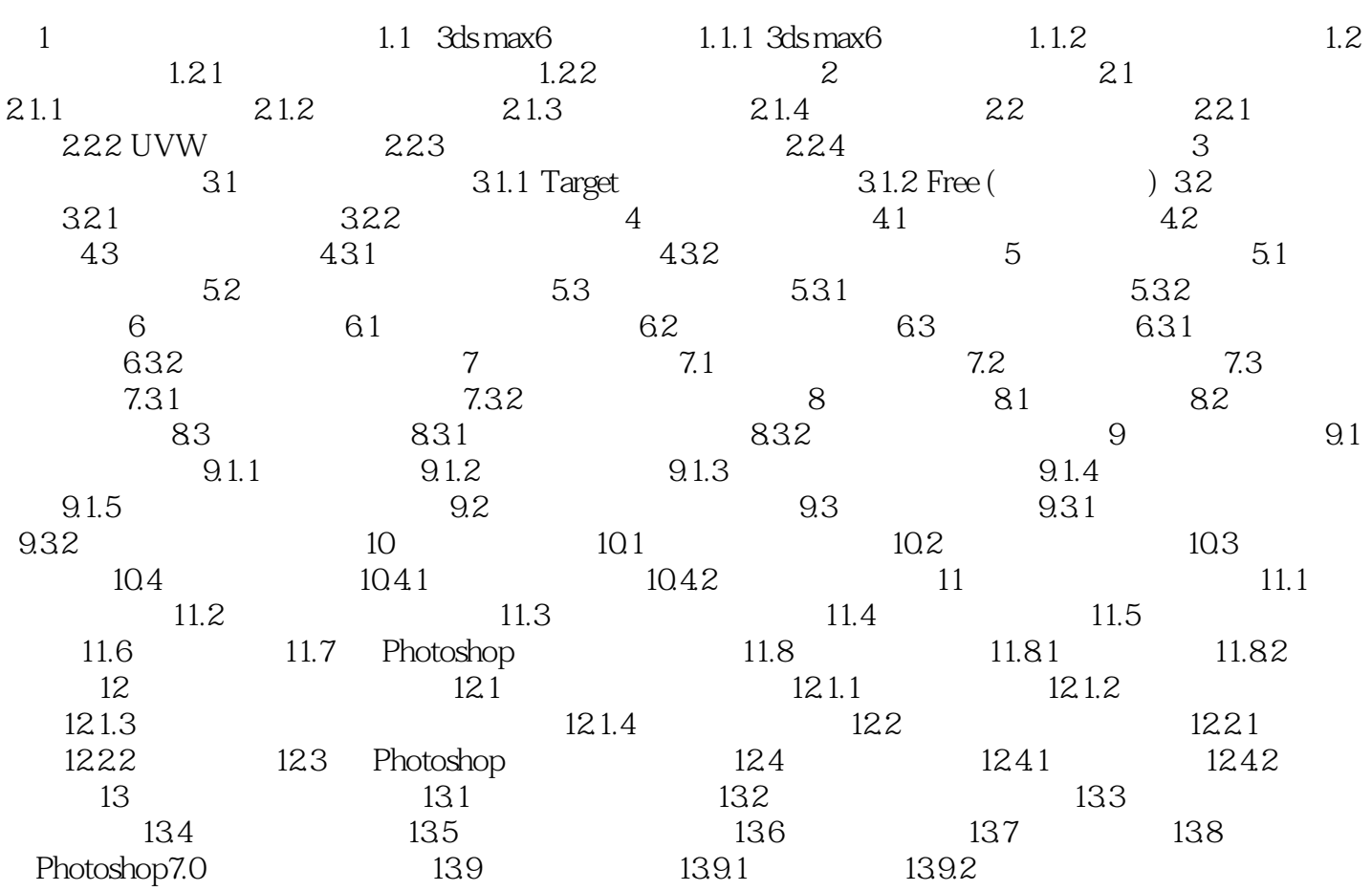

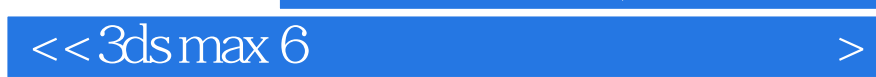

本站所提供下载的PDF图书仅提供预览和简介,请支持正版图书。

更多资源请访问:http://www.tushu007.com

 $,$  tushu007.com